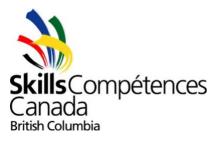

## **Provincial Scope Document**

Photography (Secondary) - April 17, 2024

**Contest Length:** 6 consecutive hours

Location: Tradex, 1190 Cornell St, Abbotsford, BC V2T 6H5

Check-in time: 8:00 am Contest Start: 8:30 am

### **CONTEST INTRODUCTION**

## 1.1 Purpose of the Challenge:

- Students are to demonstrate their overall ability and knowledge of photography. They must submit photos for each listed photography category within the given time frame. The original unedited version must accompany edited photos.

#### 1.2 Time:

- The competition will run for a maximum of 6 hours (8:30 am - 2:30 pm).

# 1.3 Skills & Knowledge to be tested:

- Composition
- Usage of Light
- Creativity (unique ideas)
- Post-Production (Photo editing)

# 1.4 Important Note:

- Students are not allowed to use the AI or Beta version of Adobe Software at any stage, from brainstorming the idea to editing, in any way.
- If AI utilization is discovered on the event day, whether on their phones or computers, the competitor will be disqualified for the current year.

### 1.5 Submissions (handing in) by using a given USB:

- Competitors must only use the given USB on the competition day to hand in their photos. Folder:

- Each competitor will create a folder with his/her name on it:
   "SkillsBC2023\_FirstnameLastname"
- Within the main folder, the competitor must create a folder for each category.

### Photo:

- Each final photograph must have the same aspect ratio and orientation, meaning they should both be either horizontal or vertical, with identical pixel dimensions in both width and height.
- Each final photograph must be submitted in JPEG format with a precise dimension of 1920 pixels on its longest edge.

- Each final photograph <u>must be in colour</u> (no black and white, sepia, or any other creative tint effect).

# **Camera Settings Verification**

- Double-check that the date and time settings on your camera are accurate.
  - 1 Event Photography (1 Motion Blur photo)
  - 2 Flash/Strobe Photography
    - a. Portrait photography, use a Model with Flash/Strobe (1 photo)\*
    - b. Portrait photography, use a Model without Flash/Strobe (1 photo)\*
    - \*#a & #b must be taken at the same location with the same model and background.
  - 3 Mystery Object (1 photo)
  - 4 Composite Image in Photoshop (1 photo)
  - 5 Photo Retouch (1 photo)

Each submission should be exported in high-resolution JPG at 300ppi (pixels per inch).

- The competitor will name each JPG with the corresponding sequence:
  - "1A Portrait FirstnameLastname.JPG"
  - "1B\_PortraitUnedited\_FirstnameLastname.JPG, etc."
- A = original photo
- B = edited photo

#### 2. CONTEST DESCRIPTION

## 1.1 Event Photography: "One Photo"

- Capture the spirit of the Canada Skills Event by taking a motion blur photo.
- Submit your photo that represents the Skills Competition.
- 1 Motion Blur photo capturing action and the candid moments in your photo.
- No edit is needed.

### 2.2 Flash/Strobe Photography: "Two Photos"

- Portrait photography: Utilize a Model with Flash/Strobe lighting (1 photo).
- Portrait photography: Utilize a Model without Flash/Strobe lighting (1 photo).
- These two photos must be taken in the <u>same location</u> with the <u>same background</u>.
- Demonstrate the use of flash in photography.
- Be creative.
- Please submit a photo with and without a flash or strobe.
- No edit is needed.

# 2.3 Mystery Object: "One Photo"

- The Mystery Object and its theme will be announced at the beginning of the competition day.
- The use of lighting is crucial.
- Be as creative as possible in utilizing the object.
- Competitors will be challenged to create a photograph with no preparation or foreknowledge of the subject.
- Competitors must use the mystery object as the main subject, or as a major contributing element to the main subject.
- Brainstorm ideas quickly.
- Purposefully select an appropriate background.

- Use effective composition for impact.
- The unlimited use of photo editing software is permitted.

# 2.4 Composite Image in Photoshop: "One Photo"

- Competitors must create a composite image using <u>a shared set of 4 photos provided on a USB by</u> the Tech Chair.
- All competitors will receive identical supplied photographs, the sole images permitted for this assignment, distributed at the start of the competition.
- The provided images will include both mandatory ones, clearly labelled, and optional images, also clearly labelled.
- The supplied photographs will be in JPEG format.
- Competitors will then combine the provided photos to create <u>a seamless compelling and believable composite photograph.</u>
- The unlimited use of photo editing in Photoshop is permitted.

### 2.5 Photo Retouch: "One Photo"

- The portrait photo featuring pimples on the subject's face will be provided at the start of the event.
- Utilize Photoshop techniques and your skills to effectively remove the pimples and create smooth skin for the individual in the photo.
- The unlimited use of photo editing in Photoshop is permitted.
- Please submit the edited photo with the JPEG format.

# 3. Equipment

### 3.1 Equipment & Material Provided by Committee:

- USB Keys for transfer of files
- Keyboard & mouse
- Worktable
- Chair

### **Optional:**

• External monitor if requested 1 month before the competition date.

### 3.2 Equipment & Material Provided by the Competitor:

- Due to changes within the Adobe ecosystem and rules around licenses, it is highly recommended that competitors bring their own devices to use at the competition with the applicable software licenses. The site will provide a WIFI connection to ensure your ability to connect to secure your license. As mentioned above, if you require a second monitor, please inform the Technical Chair to ensure one will be provided.
- It is recommended that the computer is running the latest Creative Cloud Software.
- Or the newest version of Adobe Creative Suite that will run effectively on the competitor's computer.
- A limited number of Desktop computers can be made available by Skills BC if arrangements are made 1 month before the competition date. Students will still need to connect with a Desktop ethernet connection to ensure their ability to secure their license. Please contact the Technical Chair directly.
- Any Camera is accepted.
- 2 x Camera Batteries and Charger
- Memory Card
- Card Reader
- Flash/Strobe Lighting, as many as they need.

- Tripod
- Additional Lenses (optional)
- A computer (laptop or desktop) with a keyboard and mouse
- The computers use a Mac or Windows operating system.
- The computer must have the ability to transfer files via USB. If the computer does not have USB ports the competitor must supply a transfer device.

Competitors who wish to bring other software in addition to those listed, need to contact the Provincial Technical Chair one month before the competition to ensure compatibility with the provided equipment. The competitor will be responsible for the quality of that software, and for any technical problems

- Personal keyboard (optional)
- Basic tools include software manuals, swatches, personal mice, mouse pads or tablets.

# 4. Submission Process

#### 4.1 Submission:

- At the beginning of the competition, each competitor will receive a USB with no data on it.
- All submissions must be submitted by **2:30 pm**.
- Any submission received after 2:30 pm will have a demerit of 1 point for each minute passed.

#### **Submissions must include:**

| A = original photo B = edited photo | Format: High-resolution JPEG at 300ppi |
|-------------------------------------|----------------------------------------|
| Refer to the 4.1 Submissions        |                                        |

## 5. EVALUATION / JUDGING CRITERIA

- 5.1 Each category will be rated out of 4 points.
- 5.2 Points will be deducted if the competitor miss-labels photos or submits photos in the wrong categories.

#### 5.3 Point breakdown:

| Category # | POINT BREAKDOWN                           | 100 |
|------------|-------------------------------------------|-----|
| 1          | Composition, creativity                   | 30  |
| 2          | Use of light                              | 25  |
| 3          | Creativity                                | 25  |
| 4          | Photo Editing, Photoshop, Lightroom, etc. | 20  |

### **Technical Committee**

| Tahmineh Sarbazzadeh | Tech Chair & | tahmineh.sarbazzadeh@burnabyschools.ca |
|----------------------|--------------|----------------------------------------|
|                      | Judge        |                                        |
| John Lau             | Judge        | jlau@capilanou.ca                      |
| Gauri Mehta          | Judge        | gauri.mehta@burnabyschools.ca          |